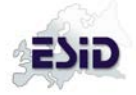

#### **ESID Registry Level 1 Dataset Baseline form**

Note: << text >> gives information on technical details and conditions for automatic checks. It will not be visible for users

This form shall be filled in when the patient is **registered for the first time**.

If data from the patient **has been transferred from the old registry**, the missing items in this form have to be completed.

General notice: A value **must** be entered/selected for every field. If the information is not known (or currently not reachable), select the **"unknown"** option. Otherwise, the form cannot be stored.

#### **Baseline form**

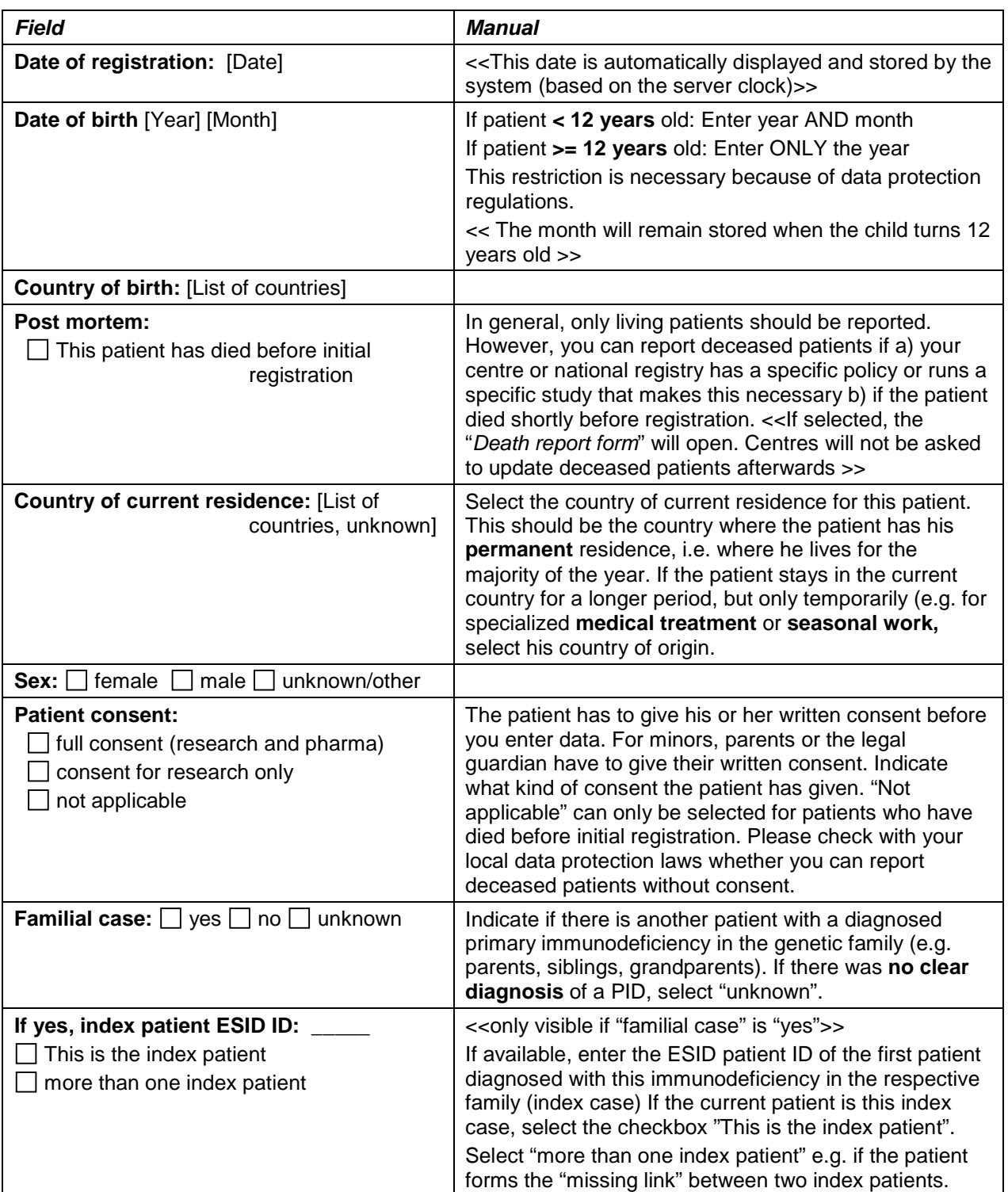

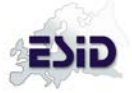

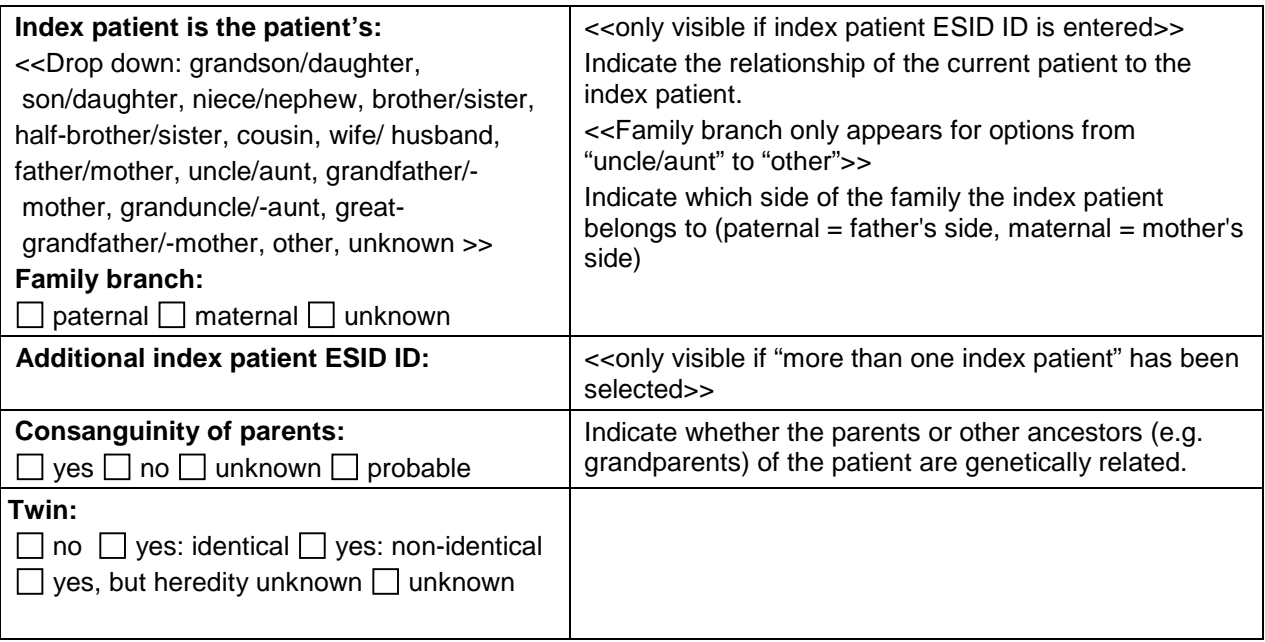

# **Way to diagnosis**

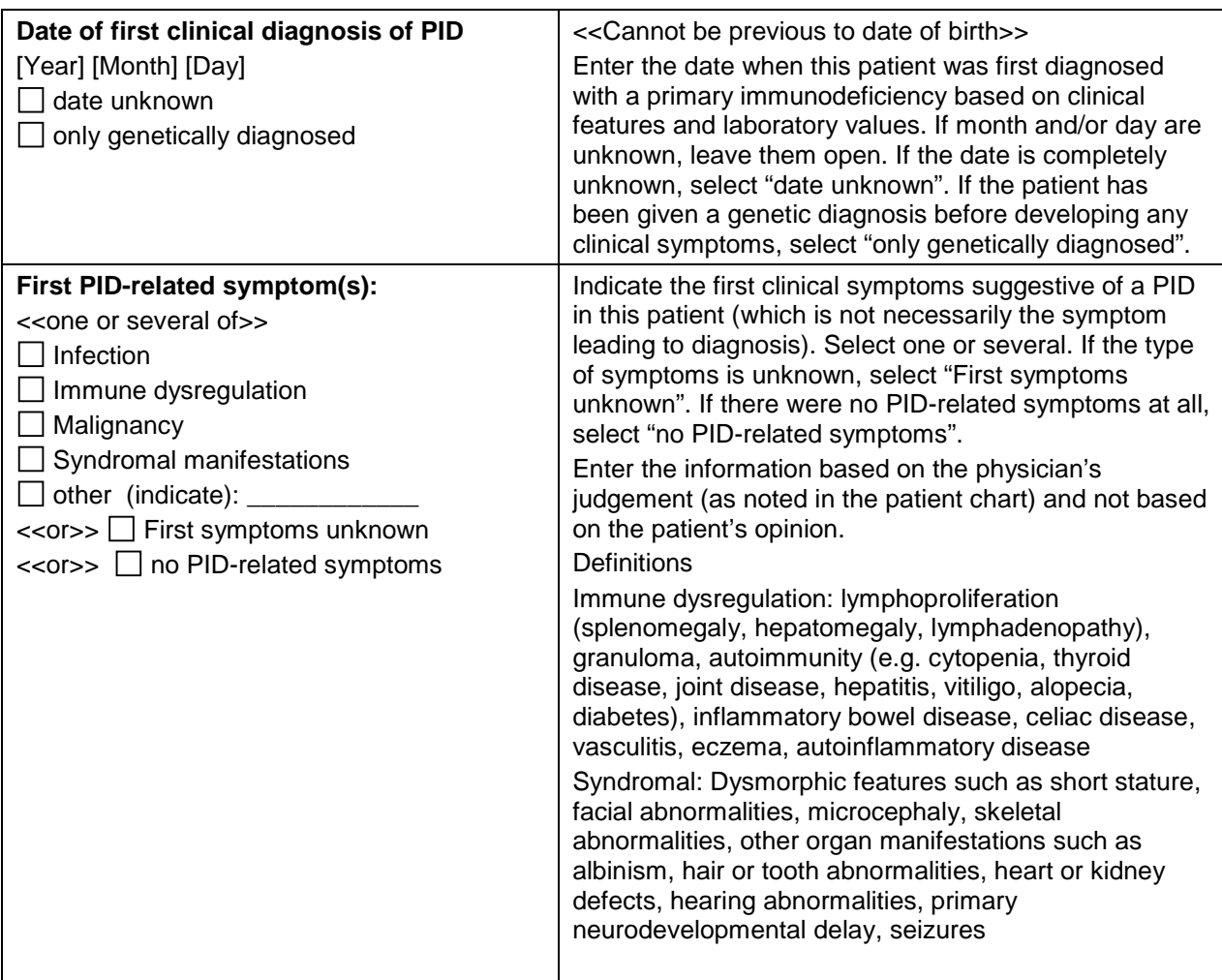

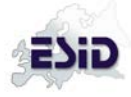

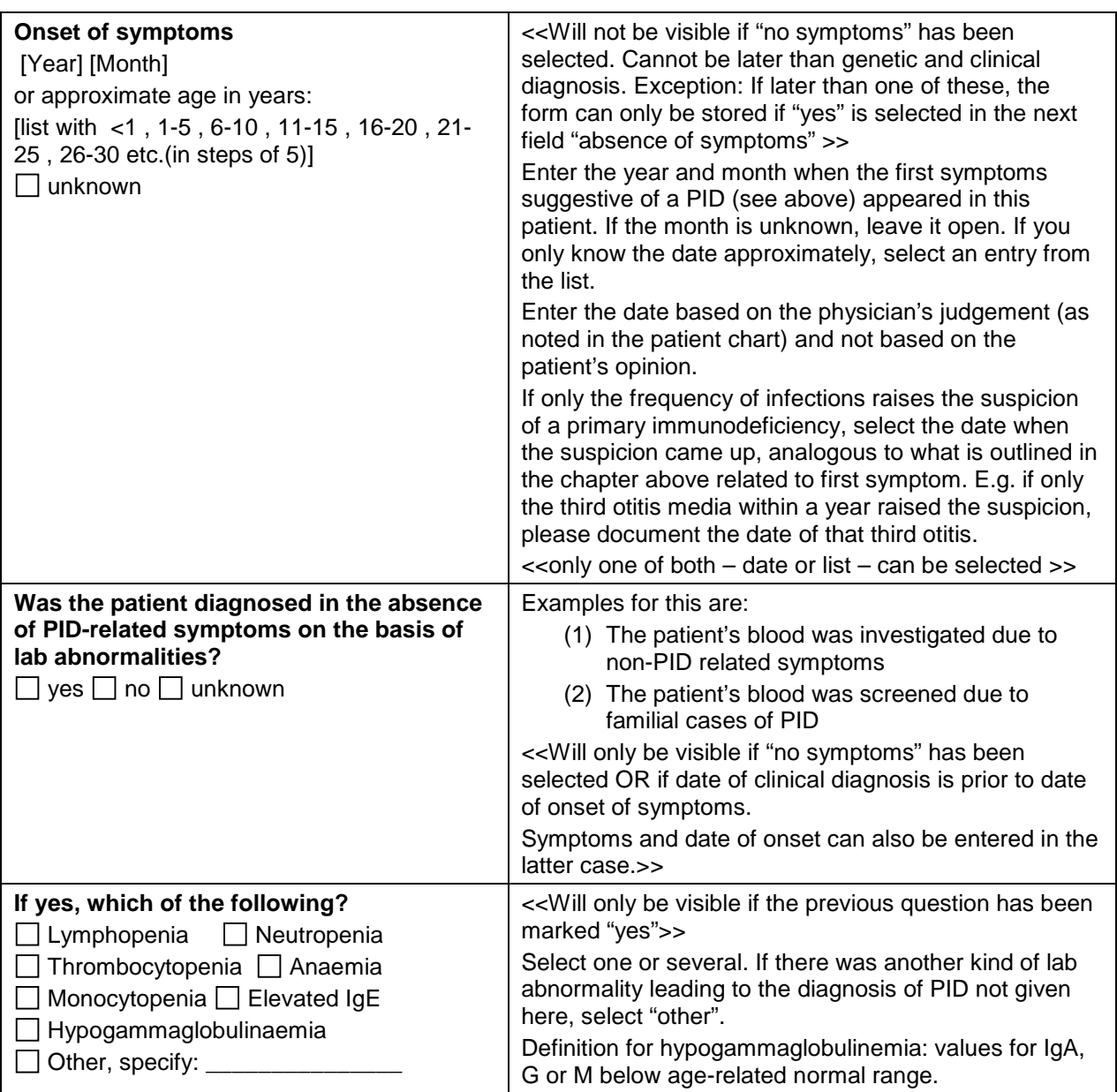

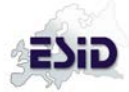

## **PID Diagnosis**

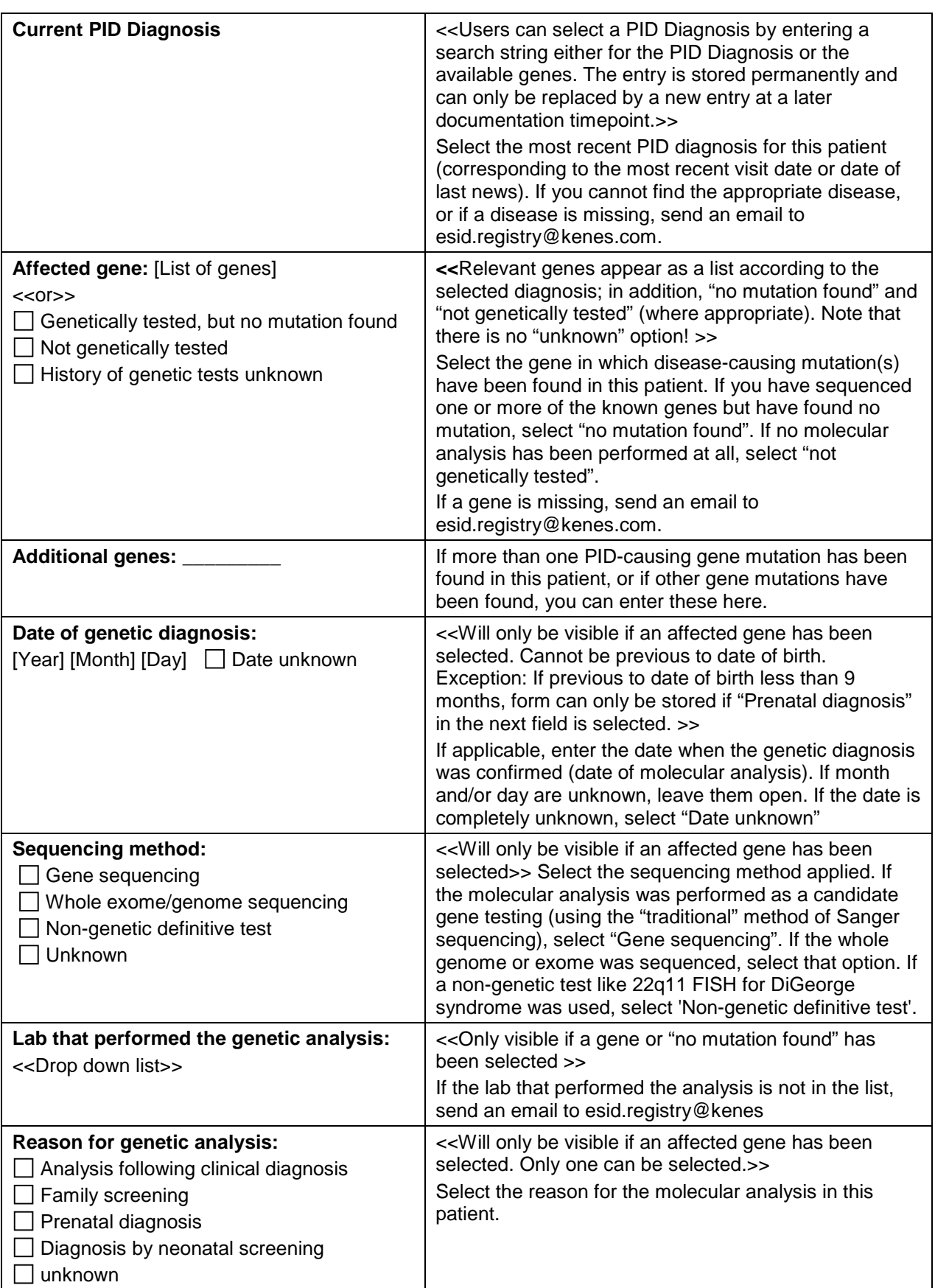

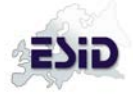

# **Stem cell / gene therapy**

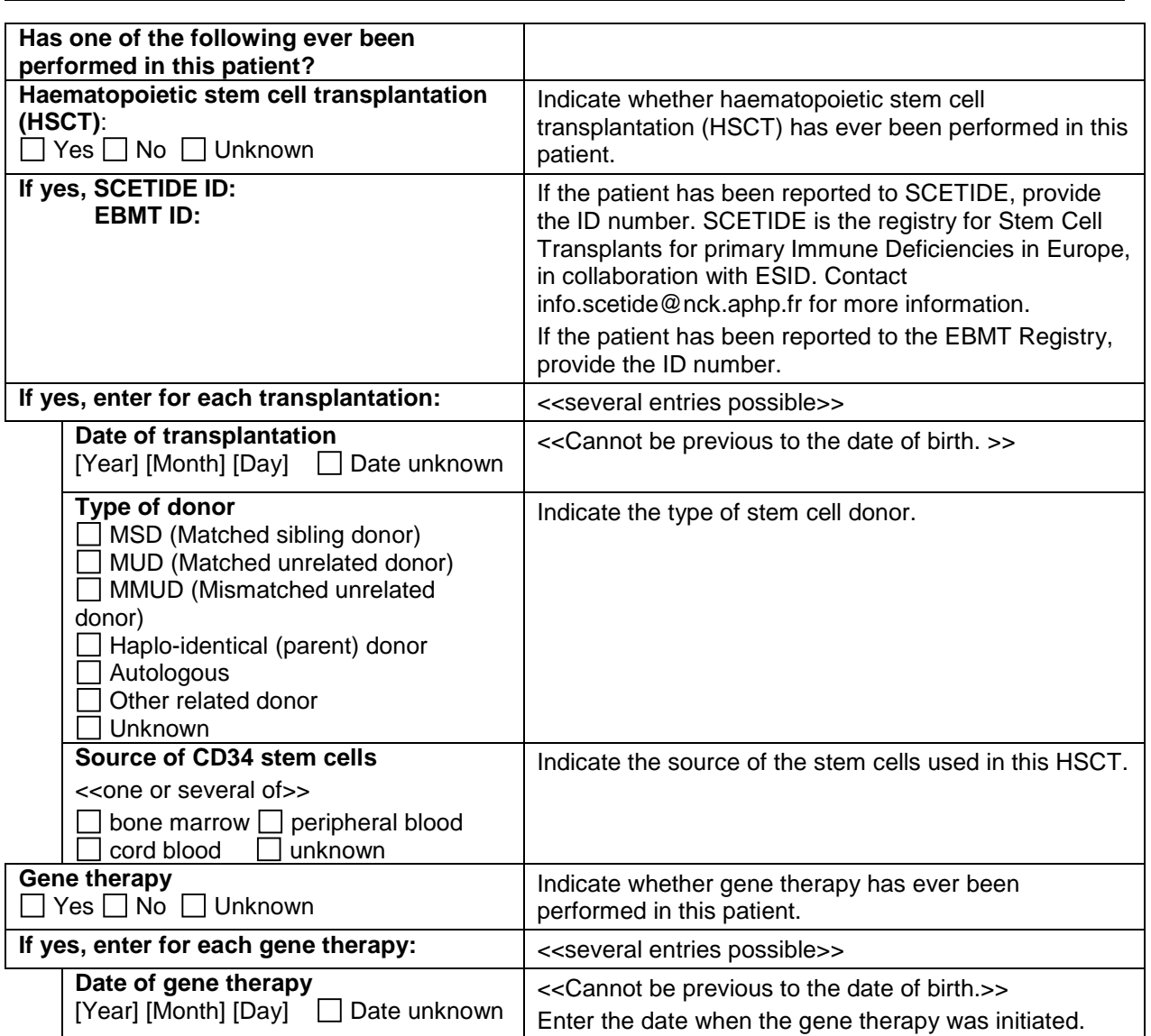

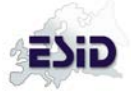

## **Immunoglobulin (Ig) replacement**

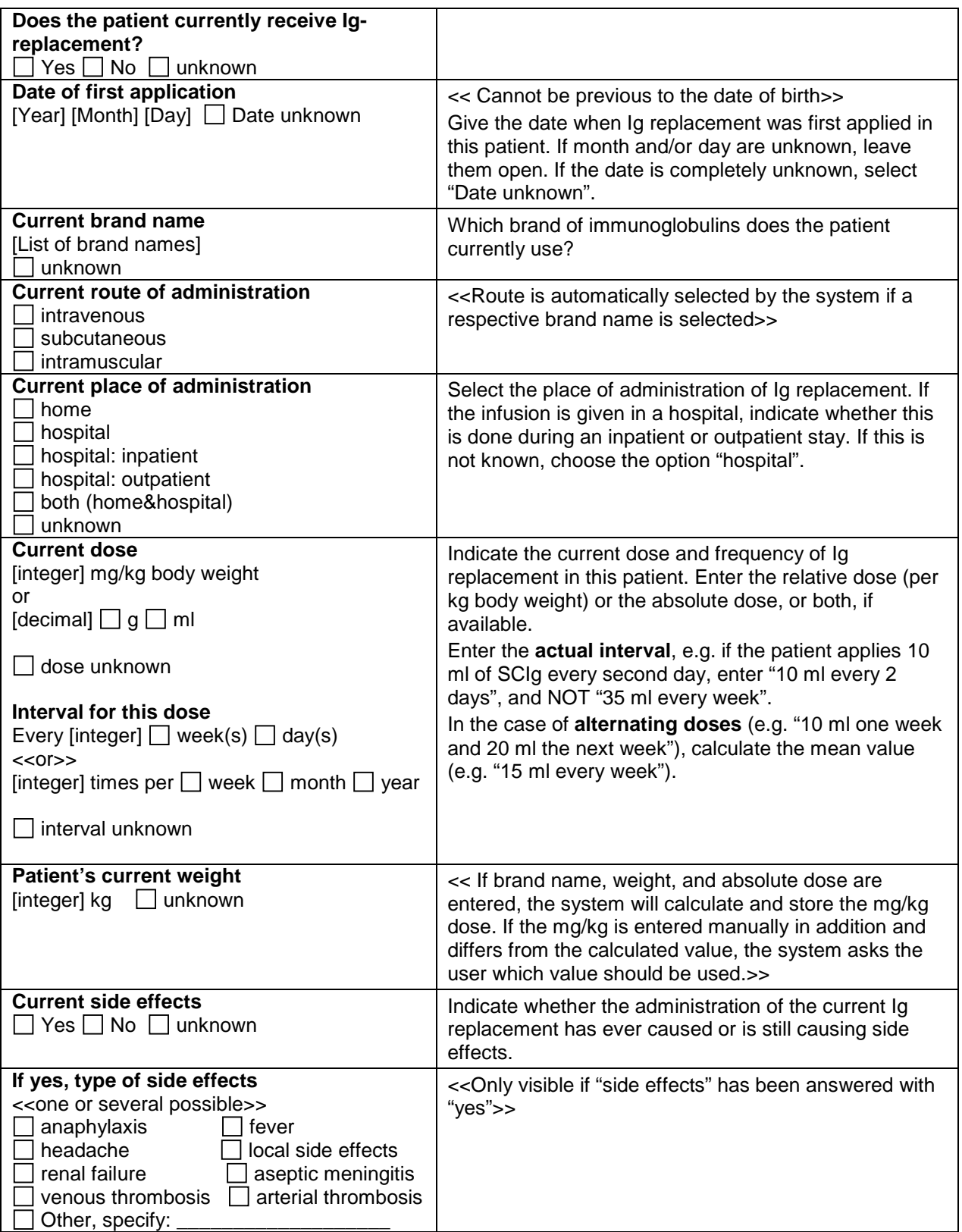